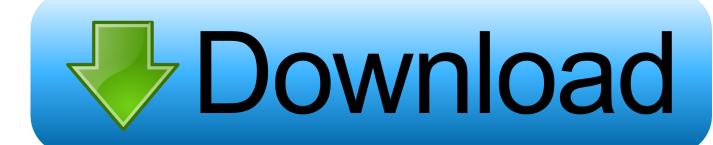

BIM 360 Field 2015 Scaricare Attivatore 64 Bits Italiano

**ERROR GETTING IMAGES-1** 

BIM 360 Field 2015 Scaricare Attivatore 64 Bits Italiano

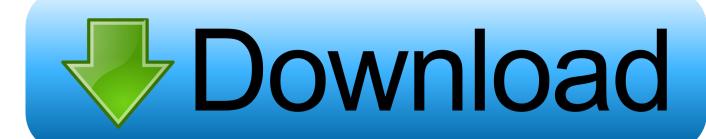

1/2

The BIM 360 add-in app for Autodesk Revit supports round-trip BIM coordination ... Sync BIM 360 Field Equipment Properties with Revit Model. You can install add-in apps for Autodesk Navisworks, Revit, AutoCAD, ... Italiano (Italian), Latviešu valoda (Latvian), Lietuvių kalba (Lithuanian) ... Click Profile menu Downloads to launch the Autodesk BIM 360 Add-in apps download page. ... Note: If you installed a 2015 to 2017 product, the BIM 360 Glue .... BIM 360 Field is construction field management software that combines mobile technologies with cloud-based field data collaboration and reporting. Formerly ... a3e0dd23eb

2/2